```
[A]: Vladimir Bogoryatskih (2:5080/14.1)
```
Unit TimeTask;

## INTERFACE

{

TaskRec.OS

- 0 : No MultiTasking 1 : Windows 2 : OS/2 3 : DESQview
- 4 : TopView

}

Type

```
TaskRec = record
   OS : Word;
  Version : Word; {writeln('Version ',hi(Version), '.', lo(Version) );}
   Delay : Word;
end;
```
Const

Task : TaskRec = ( OS : 0; Version : 0; Delay : 100 );

Procedure TimeSlice; Procedure InitMulti;

IMPLEMENTATION

uses dos;

Procedure InitMulti; Assembler; Asm

mov Task.OS, 0 mov Task.Version, 0 mov Ah, 30h mov Al, 01h int 21h cmp Al, 20 je @OS2 mov Ax, 160Ah int 2Fh

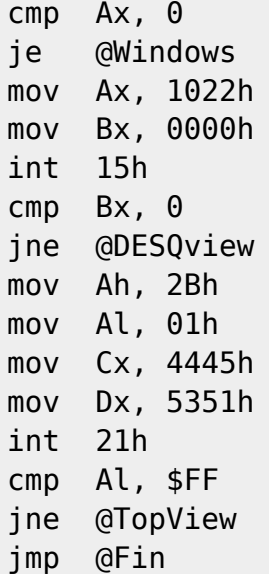

@Windows:

Mov Task.OS, 1 Mov Task.Version, BX jmp @Fin

@OS2:

Mov Task.OS, 2 Mov Bh, Ah Xor Ah, Ah Mov Cl, 10 Div Cl Mov Ah, Bh Xchg Ah, Al Mov Task.Version, AX jmp @Fin

@DESQview:

mov Task.OS, 3 jmp @Fin

@TopView:

mov Task.OS, 4

@Fin: End;

Procedure TimeSlice; Assembler; Asm

cmp Task.OS, 0 je @Fin cmp Task.OS, 1

je @Win\_OS2 cmp Task.OS, 2 je @Win\_OS2

@DV\_TV:

mov Ax, 1000h int 15h jmp @Fin

@Win\_OS2:

mov Ax, 1680h int 2Fh

@Fin: End;

end.

From: <https://osfree.org/doku/> - **osFree wiki**

Permanent link: **<https://osfree.org/doku/doku.php?id=ru:os2faq:os2prog:os2prog.003>**

Last update: **2014/06/20 05:08**

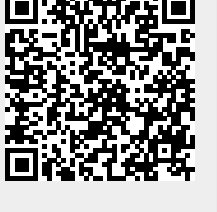